#### **Problems**

1. Comparing cotinine levels (second hand smoke measure).

Sample 1 Cotinine Levels (does not live with smoker):  $n_1 = 90$ ,  $\bar{x}_1 = 7.2$ ,  $s_1 = 5.8$ Sample 2 Cotinine Levels (lives with smoker):  $n_2 = 85$ ,  $\bar{x}_2 = 28.5$ ,  $s_2 = 11.4$ 

- a) Calculate the sample mean difference  $\bar{x}_1 \bar{x}_2$ .
- b) Calculate the standard error using the following formula:

Standard Error = 
$$
\sqrt{\left(\frac{s_1^2}{n_1} + \frac{s_2^2}{n_2}\right)} =
$$

c) Calculate the T-test statistic by dividing answer to part (a) by the answer to part (b).

T – test statistic = 
$$
\frac{(\bar{x}_1 - \bar{x}_2)}{\sqrt{\left(\frac{s_1^2}{n_1} + \frac{s_2^2}{n_2}\right)}} = \frac{\text{sample mean difference}}{\text{Standard error}}
$$

d) T – test statistic sentence: "The sample mean cotinine for those that do not live with smokers was standard errors *(above or below)* the sample mean cotinine for those that do live with smokers." *(Note: Use "above" if the test statistic is positive. Use "below" if the test statistic is negative.)*

2. Comparing weights of male German Shephards and male Doberman Pinchers.

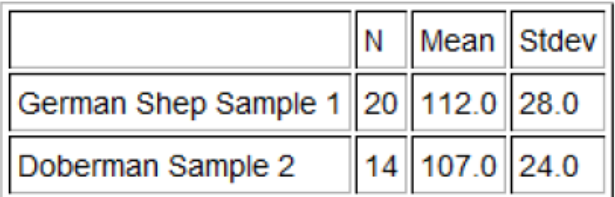

- a) Calculate the sample mean difference  $\bar{x}_1 \bar{x}_2$ .
- b) Calculate the standard error using the following formula:

Standard Error = 
$$
\sqrt{\left(\frac{s_1^2}{n_1} + \frac{s_2^2}{n_2}\right)} =
$$

c) Calculate the T-test statistic by dividing answer to part (a) by the answer to part (b).

T – test statistic = 
$$
\frac{(\bar{x}_1 - \bar{x}_2)}{\sqrt{\left(\frac{s_1^2}{n_1} + \frac{s_2^2}{n_2}\right)}} = \frac{\text{sample mean difference}}{\text{Standard error}}
$$

d) T – test statistic sentence: "The sample mean weight for German Shephards was standard errors *(above or below)* the sample mean for Doberman Pinchers." *(Note: Use "above" if the test statistic is positive. Use "below" if the test statistic is negative.)*

3. Comparing mean average gas mileage (miles per gallon) for cars made in USA verses cars made in other countries.

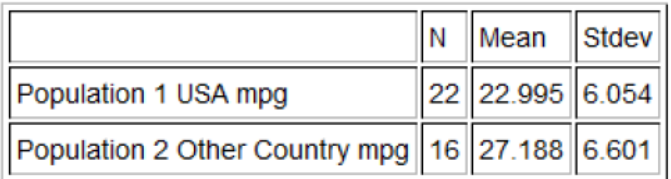

- a) Calculate the sample mean difference  $\bar{x}_1 \bar{x}_2$ .
- b) Calculate the standard error using the following formula:

Standard Error = 
$$
\sqrt{\left(\frac{s_1^2}{n_1} + \frac{s_2^2}{n_2}\right)} =
$$

c) Calculate the T-test statistic by dividing answer to part (a) by the answer to part (b).

T – test statistic = 
$$
\frac{(\bar{x}_1 - \bar{x}_2)}{\sqrt{\left(\frac{s_1^2}{n_1} + \frac{s_2^2}{n_2}\right)}} = \frac{\text{sample mean difference}}{\text{Standard error}}
$$

d) T – test statistic sentence: "The sample mean gas mileage for cars made in the USA was \_\_\_\_\_\_\_\_ standard errors *(above or below)* the sample mean gas mileage for cars made in other countries." *(Note: Use "above" if the test statistic is positive. Use "below" if the test statistic is negative.)*

4. Comparing mean average horsepower for cars made in USA verses cars made in other countries.

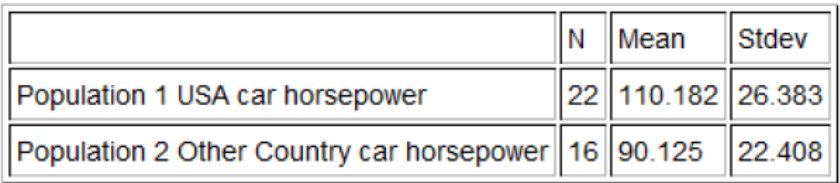

- a) Calculate the sample mean difference  $\bar{x}_1 \bar{x}_2$ .
- b) Calculate the standard error using the following formula:

Standard Error = 
$$
\sqrt{\left(\frac{s_1^2}{n_1} + \frac{s_2^2}{n_2}\right)} =
$$

c) Calculate the T-test statistic by dividing answer to part (a) by the answer to part (b).

T – test statistic = 
$$
\frac{(\bar{x}_1 - \bar{x}_2)}{\sqrt{\left(\frac{s_1^2}{n_1} + \frac{s_2^2}{n_2}\right)}} = \frac{\text{sample mean difference}}{\text{Standard error}}
$$

d) T – test statistic sentence: "The sample mean horsepower for cars made in the USA was \_\_\_\_\_\_\_\_ standard errors *(above or below)* the sample mean horsepower for cars made in other countries." *(Note: Use "above" if the test statistic is positive. Use "below" if the test statistic is negative.)*